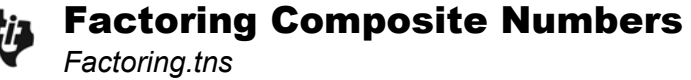

## **Problem 1 – Exploring a factor tree for a composite number**

On page 1.3, view the factor tree and prime factorization of the number 24.

- Why is 3 the exponent for the factor 2?
- Is 24 a prime number? Explain.

## **Problem 2 – Exploring Division to find prime factors**

On page 2.1, division is used to find the prime factors of the number 30. Use the calculator application to find the factors of 36.

- Prime factorization of 36 Factor Tree of 36
- 

## **Problem 3 – Using the factor command**

On page 3.1, view how the factor command is used to find the prime factorization in exponent form. Use division and the factor command for the numbers 27, 56, and 72.

- Prime factorization of 27 **•** Prime factorization of 56
- 

• Prime factorization of 72 • Factor tree for 72

## **Problem 4 – Frayer Square for open-ended response**

Complete the four squares on page 4.2. Write your answers on the back of the worksheet.